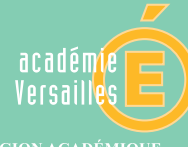

RÉGION ACADÉMIQUE

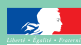

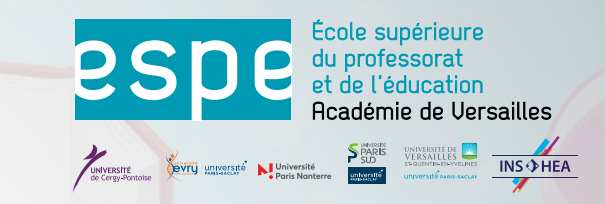

# *MÉTIERS DE L'ENSEIGNEMENT Conseils et repères*

*2nd DEGRÉ*

## *Livret professionnel 2017-2018*

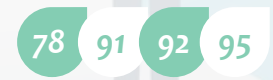

## **PRÉAMBULE**

Vous allez découvrir le métier de personnel enseignant et d'éducation. L'académie de Versailles se réjouit de vous accueillir et a le souci de vous accompagner au mieux.

Ce livret vous est destiné. Il a vocation à accompagner votre prise de fonction et présente les conseils et recommandations nécessaires pour vous permettre de remplir efficacement la mission qui vous est confiée.

Le chapitre « Guide pédagogique » est présentée en deux parties, la première s'adresse plus particulièrement aux personnels enseignants, la seconde aux personnels d'éducation.

Il est utile néanmoins que vous vous attachiez à la lecture de ces deux parties afin de mieux connaître et comprendre les missions des membres de la communauté éducative avec lesquels vous allez travailler au quotidien.

Ces conseils peuvent paraître difficiles à mettre tous en œuvre immédiatement. Prenez le temps de les lire une première fois globalement : les rubriques sont mentionnées dans l'ordre des situations que vous rencontrerez. Vous pourrez ensuite revenir aux différents points selon vos besoins et les moments de votre activité professionnelle.

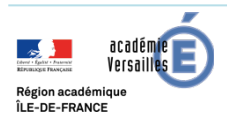

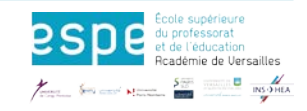

## **Sommaire**

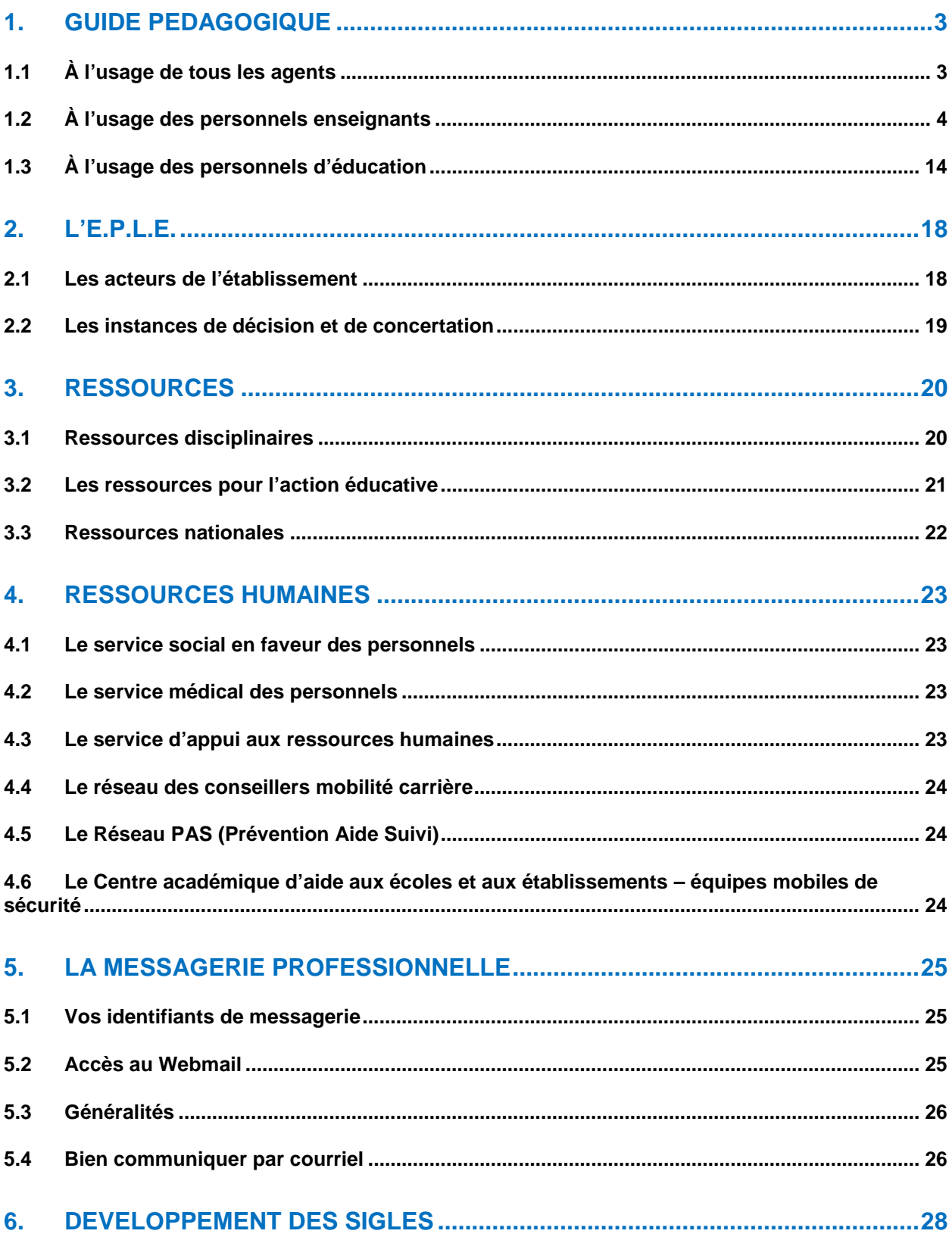

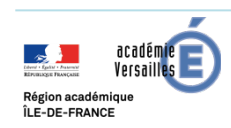

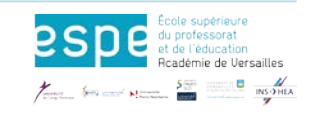

## <span id="page-3-0"></span>**1. GUIDE PEDAGOGIQUE**

## <span id="page-3-1"></span>**1.1 À l'usage de tous les agents**

### **Introduction**

#### **Des agents du service public porteurs des valeurs de la République**

Les personnels enseignants et d'éducation sont des agents du service public ; à ce titre ils jouissent des droits et sont soumis aux obligations des fonctionnaires.

Comme tout citoyen, les personnels enseignants et d'éducation jouissent des libertés publiques mais avec des limitations pour certaines : la liberté d'opinion qui doit se concilier avec l'obligation de neutralité dans leur service, la liberté d'expression qui ne doit pas contrevenir à l'obligation de réserve des fonctionnaires.

Comme tout fonctionnaire, les personnels enseignants ou d'éducation doivent respecter plusieurs obligations : l'obligation de discrétion professionnelle et de respect du secret professionnel, le devoir d'obéissance aux instructions de leur supérieur hiérarchique, le devoir de moralité, y compris en dehors du service et l'obligation de neutralité. Ils doivent traiter également toutes les personnes et respecter leur liberté de conscience. Ils doivent assurer leurs fonctions à l'égard de tous dans les mêmes conditions, quels que soient leurs opinions religieuses ou politiques, leur origine, leur sexe et s'abstenir de manifester leurs opinions.

#### **Des valeurs transmises aux élèves**

Les personnels enseignants et d'éducation se voient confier une mission générale qui transparaît dans leurs fonctions spécifiques :

« Outre la transmission des connaissances, la Nation fixe comme mission première à l'école de faire partager aux élèves les valeurs de la République. Le service public de l'éducation fait acquérir à tous les élèves le respect de l'égale dignité des êtres humains, de la liberté de conscience et de la laïcité. Par son organisation et ses méthodes, comme par la formation des maîtres qui y enseignent, il favorise la coopération entre les élèves.

Dans l'exercice de leurs fonctions, les personnels mettent en œuvre ces valeurs. » (article L111-1 du Code de l'éducation).

Dans sa partie compétences communes à tous les professeurs et personnels d'éducation, le référentiel indique qu'« en qualité de fonctionnaires et agents du service public d'éducation […], ils transmettent et font partager […] les principes de la vie démocratique ainsi que les valeurs de la République : la liberté, l'égalité, la fraternité, la laïcité, le refus de toutes les discriminations ».

#### **Ressources**

**Les valeurs de la République :** [https://www.reseau-canope.fr/notice/les-valeurs-de-la](https://www.reseau-canope.fr/notice/les-valeurs-de-la-republique_7404.html)[republique\\_7404.html](https://www.reseau-canope.fr/notice/les-valeurs-de-la-republique_7404.html)

**Laïcité, principes et pédagogie :** <http://eduscol.education.fr/pid23591/laicite-principe-et-pedagogie.html>

**Liberté de conscience, liberté d'expression :**[http://eduscol.education.fr/cid85297/liberte-de-conscience](http://eduscol.education.fr/cid85297/liberte-de-conscience-liberte-d-expression-outils-pedagogiques-pour-reflechir-avec-les-eleves.html)[liberte-d-expression-outils-pedagogiques-pour-reflechir-avec-les-eleves.html](http://eduscol.education.fr/cid85297/liberte-de-conscience-liberte-d-expression-outils-pedagogiques-pour-reflechir-avec-les-eleves.html)

**Vivre ensemble :** <https://www.reseau-canope.fr/vivre-ensemble/laicite.html>

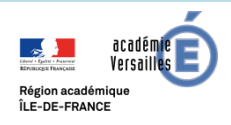

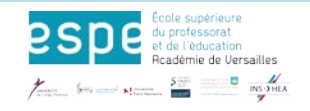

## <span id="page-4-0"></span>**1.2 À l'usage des personnels enseignants**

### **Votre mission**

Vous prenez vos fonctions dans un établissement scolaire du second degré. Selon le type d'établissement, collège, lycée général, technologique ou professionnel, vous allez prendre en charge l'enseignement d'une ou deux discipline(s) sur une ou plusieurs classes de niveaux différents. Vous devrez vous montrer disponible et faire preuve de vos compétences afin de mener à bien vos cours, mettre en confiance et faire progresser vos élèves.

**Le référentiel des compétences professionnelles des métiers du professorat et de l'éducation** (BO n° 30 du 25 juillet 2013)

Le référentiel de compétences vise à :

‒ Affirmer que tous les personnels concourent à des objectifs communs et peuvent ainsi se référer à la culture commune d'une profession dont l'identité se constitue à partir de la reconnaissance de l'ensemble de ses membres ;

‒ Reconnaître la spécificité des métiers du professorat et de l'éducation, dans leur contexte d'exercice ;

‒ Identifier les compétences professionnelles attendues.

Ce référentiel se fonde sur la définition de la notion de compétence contenue dans la recommandation 2006/962/CE du Parlement européen : « *ensemble de connaissances, d'aptitudes et d'attitudes appropriées au contexte* », chaque compétence impliquant de celui qui la met en œuvre « *la réflexion critique, la créativité, l'initiative, la résolution de problèmes, l'évaluation des risques, la prise de décision et la gestion constructive des sentiments* ».

Chaque compétence du référentiel est accompagnée d'items qui en détaillent les composantes et en précisent le champ. Les items ne constituent donc pas une somme de prescriptions mais différentes mises en œuvre possibles d'une compétence dans des situations diverses liées à l'exercice des métiers.

Sont ainsi définies :

- des **compétences communes à tous les professeurs et personnels d'éducation** (compétences 1 à 14) ;
- des **compétences communes à tous les professeurs** (compétences P1 à P5) et **spécifiques aux professeurs documentalistes** (compétences D1 à D4) ;
- des compétences professionnelles **spécifiques aux conseillers principaux d'éducation** (compétences C1 à C8).

Pour le consulter et télécharger :<http://acver.fr/10u>

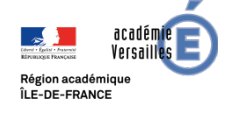

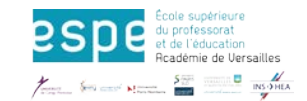

## **Prendre contact avec l'établissement**

La première étape consiste à prendre contact avec le chef de l'établissement où vous allez exercer. Il vous donnera toutes les informations nécessaires à votre prise de fonction.

#### **Quelles questions poser au chef d'établissement ?**

- Quelles classes vais-je avoir en responsabilité ?
	- demander l'organisation des enseignements (des cours) dans chacune de vos classes : par exemple, la répartition des groupes, dédoublements, dispositifs particuliers comme les travaux personnels encadrés (T.P.E.), les enseignements généraux liés à la spécialité (E.G.L.S.), l'accompagnement personnalisé, les enseignements d'exploration ;
	- **D** se faire préciser les conditions matérielles d'enseignement de votre discipline : salles spécialisées, documentation, matériel… ;
	- demander l'accès à son cahier de textes via la plate-forme numérique.
- Quelles sont les personnes à contacter ?
	- **O** mon tuteur :
	- le référent de la discipline (coordinateur de discipline ou  $D.D.F.P.T.^1)$  $D.D.F.P.T.^1)$  $D.D.F.P.T.^1)$  ;
	- les professeurs principaux des classes que j'ai en responsabilité ;
	- les collègues auxquels je peux m'adresser si j'ai des questions à poser ;
	- le professeur documentaliste, auprès duquel je peux trouver les manuels scolaires ;
	- les collègues qui accepteraient que j'assiste à quelques cours.
- Dans quel contexte vais-je enseigner?
	- l'établissement : environnement géographique et socioculturel ;
	- <sup>1</sup> le profil des élèves ;
	- <sup>®</sup> la présence d'élèves en situation de handiC.A.P. ;
	- les spécificités pédagogiques de l'établissement (règles de fonctionnement).
- Quels documents demander en priorité ?
	- mon emploi du temps ;
	- les programmes ou les référentiels et leurs documents d'accompagnement, le socle commun de connaissances, de compétences et de culture (où se les procurer ?) ;
	- les manuels choisis dans l'établissement (à qui les demander ?) ;
	- <sup>1</sup> le règlement intérieur de l'établissement ;
	- <sup>1</sup> les cahiers de textes des classes ;
	- le livret d'accueil de l'établissement, s'il y en a un ;
	- <sup>1</sup> le projet d'établissement.
- Quelques questions matérielles à résoudre ?
	- <sup>®</sup> demander s'il y a des clés pour ouvrir les salles ;
	- comment faire dupliquer des documents ou des sujets de devoirs ;
	- où se procurer un vidéoprojecteur ou tout autre matériel ;

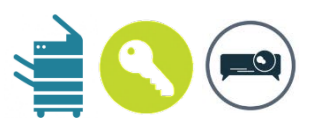

à visiter l'établissement pour repérer l'administration, l'infirmerie, les bureaux des conseillers principaux d'éducation (C.P.E.), les salles spécialisées, le centre de documentation et d'information (CDI), les équipements sportifs, etc.

<span id="page-5-0"></span> $<sup>1</sup>$  Directeur Délégué aux Formations Professionnelles et Technologiques</sup>

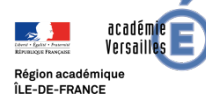

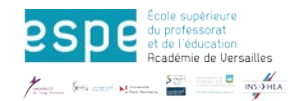

### **Structurer son enseignement**

#### **Prendre connaissance de votre emploi du temps**

L'emploi du temps du professeur donne les informations suivantes :

- la répartition des heures de cours dans la semaine ;
- les différents temps d'enseignement au sein de ses classes afin de prévoir les modalités de travail avec les élèves.

*En effet, on travaille différemment selon la structure du cours : classe entière, groupes, aide individualisée, modules, travaux pratiques, TP ou encore dans le cadre de dispositifs particuliers, comme les travaux personnels encadrés, T.P.E. au lycée d'enseignement général et technologique, les enseignements généraux liés à la spécialité, E.G.L.S. en baccalauréat professionnel ou les projets pluridisciplinaires à caractère professionnel, P.P.C.P. en C.A.P. dans les lycées professionnels, SEP en lycée polyvalent, l'accompagnement personnalisé, AP ;*

l'alternance des semaines : des cours peuvent n'avoir lieu qu'une semaine sur deux. Dans ce cas, il peut y avoir un planning des semaines A et B.

#### **Prendre connaissance de l'organisation annuelle**

Le planning de l'année donne des informations qui permettent de prévoir le rythme des séquences, en tenant compte du :

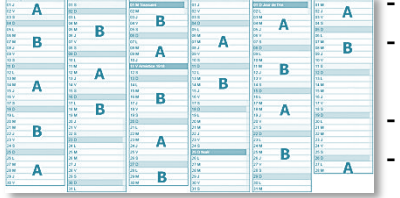

- calendrier annuel et de la répartition des semaines A et B ;
- calendrier des épreuves communes (les devoirs communs à un niveau de classe, les examens blancs…) ;
- calendrier des examens ;
- planning des sorties ou voyages prévus pour les classes dont on a la charge, etc.

En lycée professionnel, il faut tenir compte des périodes de formation en milieu professionnel, P.F.M.P. et des évaluations sous forme de contrôle en cours de formation, C.C.F..

#### **Prendre connaissance des instructions officielles**

L'enseignement est régi par des instructions officielles et des programmes ou référentiels nationaux, le plus souvent associé à des documents d'accompagnement à l'intention des enseignants. Ce sont les références qui régissent les contenus, les modalités d'enseignement et l'évaluation.

En lycée professionnel (LP), il faut aussi se référer aux documents relatifs à l'organisation et à l'évaluation des périodes de formation en milieu professionnel (P.F.M.P.).

Où se procurer ces textes ?

- au centre de documentation et d'information, CDI de l'établissement ;
- en ligne sur le site du ministère : [http://eduscol.education.fr/pid33035/contenus-et-pratiques-d](http://eduscol.education.fr/pid33035/contenus-et-pratiques-d-enseignement.html)[enseignement.html](http://eduscol.education.fr/pid33035/contenus-et-pratiques-d-enseignement.html)

#### **Repérer les manuels et les documents pédagogiques à disposition pour préparer les cours**

Les manuels servent de support pour le travail des élèves et peuvent aider à la préparation des cours, mais ils ne constituent pas la référence officielle. Il ne s'agit pas, pour le professeur, d'exploiter systématiquement avec les élèves toutes les rubriques du livre mais de choisir celles qui servent ses objectifs. Ne pas considérer que tout ce qui se trouve sur des sites Internet a valeur de modèle.

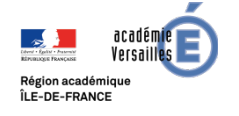

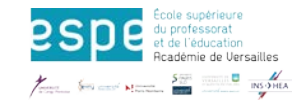

## **Préparer son premier contact**

Votre premier contact avec les élèves est aussi important pour vous que pour eux. Les élèves vont tester votre attitude et porter un jugement sur vos propos. C'est pourquoi vous serez attentif à votre tenue vestimentaire, qui sans être stricte ou sévère, doit être correcte. De même, vous veillerez à ne pas adopter un langage trop familier.

Préparez votre première intervention en établissant un plan de ce que vous devrez dire lors du premier cours.

Soyez attentif aux réactions des élèves. Pensez à bien gérer le temps.

#### **Se présenter**

Positionnez-vous d'entrée en tant qu'enseignant mais n'insistez pas sur le fait que vous êtes débutant. Ecrivez votre nom au tableau ; ayez une attitude assurée, restez debout et déplacez-vous, adressez-vous à tous les élèves, utilisez le tableau...

#### **Établir un « contrat pédagogique » avec les élèves**

Vous informer s'il existe un projet de l'équipe pédagogique et vous intégrer au travail d'équipe, ce qui vous permettra de préciser aux élèves :

- quelles seront les modalités de travail : périodicité et niveau d'exigence des leçons et des exercices, recherches, devoirs à faire la maison ;
- les modalités d'évaluation.

Afin d'établir de bonnes conditions de travail, précisez quelques exigences et règles de régulation simples et indiquez des limites simples et raisonnables.

Établissez une sorte de contrat portant sur :

- l'emplacement des élèves : places fixes ou libres ;
- les modalités d'intervention des élèves : gestion de la prise de parole ;
- quelques règles élémentaires de comportement (cf. règlement intérieur) ;
- les conditions de travail : l'emploi du temps, les outils demandés, les supports et les ouvrages utilisés, la présentation des devoirs, respect du plan de classe...
- **Faire connaissance avec les élèves**
	- Faites remplir une fiche individuelle **limitée aux besoins de votre enseignement** : si vous avez besoin d'en savoir plus vous aurez accès, auprès de l'administration, du professeur principal, à des informations plus précises sur les élèves (niveau général, progression, contexte familial).
	- Apprenez à reconnaître vos élèves et à utiliser leur prénom.

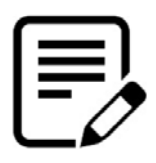

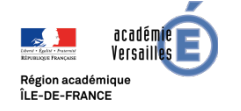

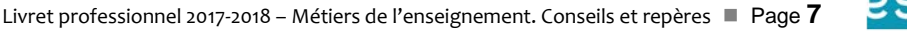

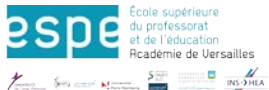

## **Travailler au quotidien**

#### **Préparer ses cours**

Planifiez les cours en tenant compte du calendrier scolaire, des jours fériés, des sorties scolaires éventuelles, des périodes de formation en milieu professionnel.

Afin de ne pas vous laisser surprendre par le temps, prenez en compte aussi la date des examens et la fin effective des cours dans les établissements qui sont centres d'examens.

Préparez rigoureusement chaque séance : n'hésitez pas à solliciter vos collègues.

Établissez votre préparation en tenant compte de chacun des points suivants : quelle est la finalité du cours ? Fixez-vous des objectifs précis et pas trop nombreux. Comment se déroulera le cours ?

#### Prévoyez :

- la gestion du temps et la stratégie pédagogique retenue pour la séance ;
- le temps consacré à chaque activité ;
- les traces écrites ;
- le matériel dont vous aurez besoin et/ou que vous mettrez à la disposition des élèves ; avec quels documents ? Choisissez avec soin les différents supports que vous utiliserez : rétroprojecteur, tableau, vidéoprojecteur, tableau numérique interactif (TNI), fiche photocopiée, livre, etc. Ces supports doivent servir votre propos en l'éclairant ou en l'illustrant ; comment faire travailler les élèves et les évaluer ?
- ce que vous demanderez aux élèves de faire ;
- sous quelle forme (exercices, travail en groupe, recherches, au CDI, etc.) ;
- l'accès aux ressources.

#### **Le matériel demandé aux élèves**

S'informer auprès du chef d'établissement des listes de matériel demandé aux familles. Si dans votre discipline une liste a été fournie, s'y conformer. Si ce n'est pas le cas, veillez à rester raisonnable. N'hésitez pas à échanger sur ce sujet avec votre tuteur.

#### **Mettre en œuvre**

Afin d'obtenir l'adhésion des élèves, les mobiliser et les impliquer dans leur apprentissage, voici quelques conseils pratiques :

- écrire au tableau de façon lisible et organisée ;
- utiliser à bon escient un rétroprojecteur ou un vidéoprojecteur relié à un ordinateur permet souvent de changer de rythme, illustrer le cours, poser collectivement la problématique ;
- faire des synthèses intermédiaires en interaction avec les élèves ;
- exploiter les réponses des élèves et faire reformuler si nécessaire mais sans attendre forcément « le mot juste » ;
- écouter et valoriser la parole de tous les élèves en relation avec le cours ;
- s'exprimer clairement ;
- soigner la trace écrite ;
- solliciter les élèves.

La formulation des questions est importante ;

- la manière de questionner a des incidences sur l'attention des élèves ;
- les questions peuvent induire un malentendu ou au contraire éveiller la curiosité, permettre de poser clairement une problématique ;

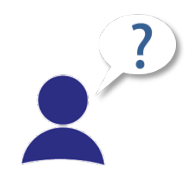

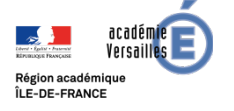

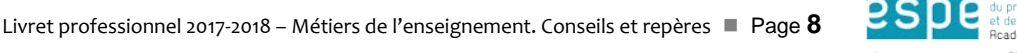

- on peut interroger à la cantonade pour permettre à toute la classe de s'approprier la question ou bien interroger nominativement tel élève ; on peut relancer la question vers un autre élève, demander de reformuler, de compléter ce qui vient d'être dit...

#### **Quelques conseils pour gérer le groupe classe**

#### En début du cours :

- faites entrer les élèves dans le calme, en les accueillant à la porte ;
- mettez-les en condition de travail dès le début, en leur demandant de sortir leurs affaires ;
- procédez à l'appel (cahier d'appel) ;
- demandez le silence et enchaînez rapidement, par exemple par un rappel de la séance précédente ou par des consignes claires ;
- présentez brièvement le cadre et le contenu de la séance.

#### Pendant la séance :

- circulez, observez le travail des élèves ;

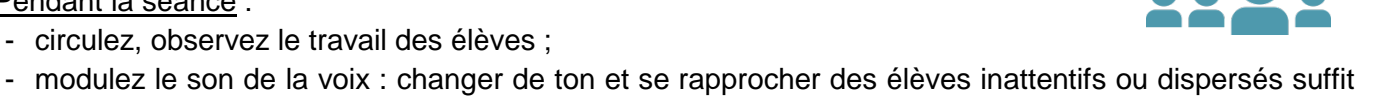

- souvent à les remettre au travail ;
- veillez au langage que vous adoptez et assurez-vous que les élèves comprennent votre message ;
- donnez du rythme au cours : en questionnant et en distribuant la parole… sans vous laisser acC.A.P.arer par un seul élève ou un petit groupe d'élèves ;
- ne restez pas trop longtemps sur une question que les élèves ont visiblement du mal à comprendre, vous y reviendrez plus tard sous une autre forme ;
- évitez dans toute la mesure du possible d'exclure les élèves de votre cours car vous en êtes responsable.

Rappelez-vous toujours que l'enseignant :

- doit être juste et constant dans ses exigences, les élèves y sont très sensibles ;

- doit se positionner en tant qu'adulte face à des adolescents (surtout en formation initiale) et qu'il faut parfois faire acte d'autorité.

D'une manière générale, il faut trouver un équilibre entre *fermeté* et *souplesse,* éviter d'osciller entre autorité et autoritarisme, mais installer son autorité en assumant son rôle d'adulte bienveillant et protecteur.

#### **Si malgré cela, des élèves sont agités ou perturbent la classe**

Il vaut mieux ne pas s'énerver, ne pas élever la voix inutilement et, surtout, ne pas réagir trop vite et ne pas prendre d'initiatives qui ne pourraient être suivies d'effets, par exemple une punition démesurée ou en contradiction avec le règlement intérieur.

Il vaut mieux commencer par demander à l'élève de venir à la fin du cours et avoir un entretien avec lui.

Ne gardez pas vos difficultés pour vous. Vous n'êtes pas seul, n'hésitez pas à vous ouvrir de l'attitude de tel élève à votre tuteur, au professeur principal et à l'équipe pédagogique de la classe, au conseiller principal d'éducation, C.P.E. ou au chef d'établissement.

Des conseils et/ou des documents spécifiques à certaines disciplines sont à disposition sur le site académique.

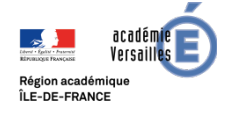

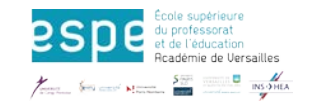

### **Maîtriser les usages numériques**

L'hyper connexion des élèves, la surcharge informationnelle et l'expression des élèves sur internet peuvent compliquer, au quotidien, la gestion de la classe (usage inopportun, remise en cause de la parole de l'enseignant, publication sur les réseaux sociaux) mais aussi être un atout pédagogique (travail collaboratif, entraide, mise en place d'une pédagogie différenciée).

Pour accompagner les enseignants dans l'éducation aux médias numériques indispensable à la mise en place de bonnes pratiques, le site [Education aux médias de l'académie de Versailles](http://www.education-aux-medias.ac-versailles.fr/) propose :

- **−** des articles sur la connaissance des aspects pédagogiques liés à l'usage d'Internet en classe (droits et devoirs, communication, publication et validité de l'information) ;
- **−** des ressources utilisables en classes, notamment les mémoTICE des retours d'usage ;
- **−** des stages au plan académique de formation

### **Évaluer les apprentissages**

- **L'évaluation est une préoccupation constante de tous les partenaires et acteurs du système éducatif. Elle intervient tout au long de l'enseignement**
	- **Pour l'élève** : l'évaluation lui permet de se situer et de mesurer l'effort accompli. Elle l'aide à repérer le niveau de ses acquis, à identifier des difficultés, des lacunes d'apprentissage. Elle invite l'élève à travailler régulièrement, elle permet de le motiver et, suivant les résultats, contribue à l'encourager ou à l'alerter.
	- **Pour l'enseignant : l'évaluation permet d'apprécier l'efficacité de son enseignement, de** vérifier la compréhension des acquis de ses élèves, d'ajuster ses méthodes de travail et la progression qu'il a prévue.
- **L'évaluation concerne toutes les phases de l'enseignement, avant, pendant et après la situation d'enseignement.**

Elle comporte trois grands volets complémentaires :

- L'*évaluation diagnostique* permet de tenir compte des acquis des élèves, de leurs lacunes, de leur niveau, de leurs centres d'intérêt... Elle peut s'effectuer par oral ou par écrit, par le biais d'une fiche préliminaire ou d'un test.
- L'*évaluation formative* sert à former ou à instruire, accompagne toutes les phases d'apprentissage. Elle se fonde sur la vérification de la compréhension des élèves et elle se saisit des erreurs et difficultés pour aider les élèves à progresser. Pour cela, l'enseignant vérifie constamment le niveau d'adhésion et de compréhension des élèves, identifie les erreurs et les difficultés, repère leurs causes et intervient « à chaud » afin de compléter une explication, apporter des contenus, préciser une consigne.
- L'*évaluation sommative* s'inscrit le plus souvent à la fin d'une ou plusieurs phases d'apprentissage et vise à vérifier le degré de maîtrise des contenus transmis. L'évaluation sommative s'établit au regard des acquis que vous souhaitez valider : C.A.P.acités, connaissances, aptitudes, raisonnements, méthodes de travail...

S'y ajoute l'*évaluation certificative*, qui peut être ponctuelle (examen terminal) ou en contrôle en cours de formation, C.C.F. dans certains enseignements. Elle est prise en compte pour la délivrance du diplôme. Assurez-vous auprès de vos collègues plus expérimentés que l'évaluation prévue est en accord avec les textes officiels.

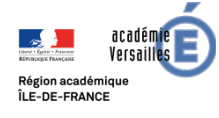

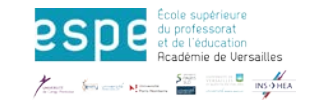

- **Quelques conseils pour les contrôles et les interrogations afin d'éviter des recours et des discussions stériles…**
	- Viser la simplicité et la faisabilité, tant pour les élèves qui auront à y répondre que pour le professeur qui aura à le corriger.

Il faut avoir quelques principes simples à l'esprit :

- se demander ce qu'on veut évaluer et **veiller à ce que les questions soient en relation avec ce qui a été enseigné** ;
- adapter la durée des travaux en fonction de l'âge des élèves, de la complexité du sujet abordé, de la forme d'évaluation choisie ;
- vérifier la clarté de la formulation et la qualité des documents ;
- vérifier que les éléments fournis sont adaptés : ajuster la forme des questions, la terminologie, les consignes, les documents, les fiches, les graphiques ;
- veiller à ce que l'ensemble ne soit ni trop facile ni trop difficile pour les élèves.
- **Prévoir la correction et la notation :** 
	- établir des questions qui conduisent à une évaluation objective : viser l'équité et éviter toute évaluation arbitraire qui peut conduire à une situation d'injustice ;
	- en amont, envisager les types de réponses possibles et établir un nombre limité de critères. Par exemple, prise en compte d'une consigne, justesse de la réponse, niveau de compréhension, aboutissement d'une réalisation, etc.
- Corriger, annoter, noter :
	- préciser sur la copie le niveau global du devoir et rédiger une appréciation susceptible d'aider l'élève à progresser ;
	- mettre en évidence les qualités principales et les points à améliorer.

Afin d'être efficace, il faut **corriger dans les plus brefs délais** et rendre rapidement leurs copies aux élèves : **cela permet à l'enseignant de réajuster sa progression et à l'élève de s'approprier les remarques individuelles et collectives**.

Les notes peuvent aller de 0 à 20, il ne faut pas hésiter à utiliser toute l'échelle de notation en sachant que le zéro renvoie autant à l'enseignant qu'à l'élève.

On peut donner des coefficients différents suivant que les notes relèvent de travaux en vue d'une évaluation en cours d'apprentissage ou de travaux de synthèse. Il est important de réfléchir avec les collègues de votre discipline aux exigences attendues et aux critères de notation.

- **Exploiter la correction :** 
	- demander aux élèves de lire les appréciations, corriger eux-mêmes les erreurs sur le devoir, refaire les exercices, etc. ;
	- **si et seulement si cela s'avère nécessaire**, prévoir une correction collective qui peut servir à développer une solution originale, mettre l'accent sur une méthode, reprendre des aspects mal compris par l'ensemble des élèves ;
	- sélectionner les parties du devoir à corriger collectivement.
- **Encadrer un devoir sur table :**

Pour le professeur, surveiller un devoir sur table est un moment privilégié pour observer les élèves au travail. Il peut par la suite leur donner quelques conseils utiles.

L'objectif étant d'évaluer leur production individuelle, tous les élèves doivent être placés dans de bonnes conditions de travail :

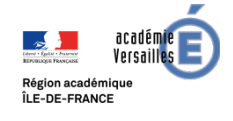

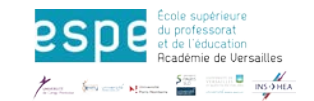

- préciser quels sont les documents et les outils autorisés ;
- préciser s'il s'agit d'un exercice individuel ou collectif ;
- instaurer le silence, favoriser la concentration, éviter les interventions répétées du professeur ;
- informer du temps restant.

#### **Remplir les bulletins trimestriels :**

Le bulletin trimestriel doit comporter des commentaires constructifs sous forme de conseils précis et personnalisés.

Les commentaires relatifs à chaque élève doivent comporter, d'une part, une appréciation sur ses performances scolaires, valorisant ses points forts et l'encourageant à progresser et, d'autre part, des conseils précis sur les moyens d'améliorer ses résultats. Il convient que les appréciations portées soient suffisamment détaillées et nuancées ainsi que respectueuses de la personne de l'élève.

*Présentation et contenu des bulletins trimestriels - Circulaire n° 99-104 - BO n° 28 du 15 juillet 1999 [\(http://acver.fr/118\)](http://acver.fr/118).*

#### **Orientation des élèves :**

Un suivi personnalisé et régulier des élèves est nécessaire ; l'évaluation a des conséquences sur leur orientation. Les efforts, les progrès, les possibilités de l'élève doivent intervenir dans une orientation positive proposée en tenant compte de son projet personnel. Si elle fait l'objet d'une réflexion au sein de l'équipe pédagogique, il importe d'instaurer très tôt un dialogue avec les familles.

### **Connaître vos responsabilités d'enseignant**

L'enseignant est appelé à exercer sa responsabilité dans l'établissement.

La mission de l'enseignant s'exerce devant ses élèves dans le cadre de la classe et hors de la classe. De ce fait, **elle inclut une obligation de surveillance des élèves qui doit s'entendre au sens large**. Cette obligation comporte non seulement la vigilance immédiate, mais encore les précautions nécessaires pour qu'elle soit générale et efficace. À ce titre il est amené à :

#### **Respecter les horaires de l'établissement, être ponctuel**

C'est une obligation mais c'est aussi un acte pédagogique. La rigueur s'impose ainsi à l'élève par l'exemple.

- En cas de retard ou d'absence inopinés, vous devez prévenir le chef d'établissement et en justifier la cause.
- En cas d'absence programmée, vous devez demander une autorisation au chef d'établissement. Ce dernier pourra vous demander de remplacer des cours.

#### **Veiller à la sécurité**

Les élèves doivent continuellement être sous la surveillance du professeur qui en est responsable et, à ce titre, doit veiller à :

- faire l'appel en début d'heure pour signaler les élèves en retard ou absents ;
- faire accompagner les élèves qui doivent quitter la classe pour des raisons impérieuses par les élèves délégués ;
- ne pas libérer les élèves avant la fin d'un cours ;
- connaître et respecter les normes de sécurité (ateliers, laboratoires...).

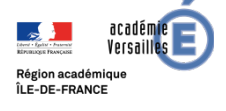

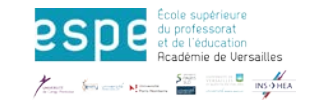

#### **Assister à des réunions et à des rencontres**

Votre participation est nécessaire au bon fonctionnement de l'établissement. Vous allez être sollicité pour participer :

- aux conseils de classe et à leur préparation : ils réunissent l'équipe éducative, pluridisciplinaire, d'une classe, pour analyser les résultats des élèves ;
- aux conseils d'enseignement : réunions de l'équipe disciplinaire qui examine les questions propres à la discipline ;
- aux réunions organisées à l'initiative du chef d'établissement ;
- aux réunions entre parents et professeurs.

Vous serez aussi amené à rencontrer individuellement des parents, à leur demande ou à votre initiative.

#### **Remplir le cahier de textes**

Le cahier de textes (même dans le cadre d'un cahier informatisé disponible sur le site de l'établissement) est un document officiel et public :

- il vise à renseigner les élèves, les parents et l'équipe pédagogique sur le contenu et les modalités du cours ainsi que sur le travail demandé aux élèves (leçon à apprendre, exercices, recherches, etc.) ;
- il permet d'avoir une vue globale de la progression et de la réguler ;

- il est visé par le chef d'établissement et informe les inspecteurs du travail accompli dans la classe. Il est nécessaire de s'assurer que les élèves notent bien le travail à faire.

#### **Évaluer les apprentissages**

Contrôler les acquisitions des élèves implique que le travail demandé soit corrigé et annoté (se reporter au paragraphe 1.1.6. « Évaluer les apprentissages»).

### **Porter attention aux élèves**

Les adolescents que nous formons sont les adultes de demain, ce sont des êtres et des citoyens en devenir. Pour les accompagner, la bienveillance, l'écoute, l'attention et l'aide sont nécessaires.

La classe doit être le lieu de la valorisation et de la promotion de l'estime de soi afin que chaque élève puisse apprendre et réussir en toute confiance. Pour construire la relation éducative et pédagogique, il est essentiel de connaître et reconnaître chacun de ses élèves dans sa singularité et ses compétences, quelles qu'elles soient.

Des élèves présentent des difficultés scolaires, comportementales, refusent l'autorité, s'isolent… ; ils peuvent mettre à mal l'enseignant et la classe. Ces manifestations se révèlent être bien souvent des signes de fragilité, d'angoisse, voire de souffrance.

Il convient d'être vigilant vis-à-vis de chacun. Croiser les regards avec les différents professionnels de l'établissement (professeur principal, C.P.E., pôle médico-social, COP…) peut permettre d'apporter des réponses adaptées aux situations difficiles, complexes que peuvent vivre certains jeunes et leur famille.

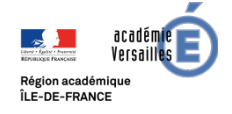

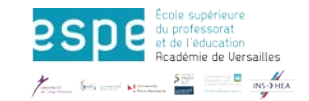

## <span id="page-14-0"></span>**1.3 À l'usage des personnels d'éducation**

Ce livret d'accueil, qui doit accompagner votre prise de fonction, présente les conseils et recommandations nécessaires pour remplir efficacement la mission qui vous est confiée.

Ces conseils peuvent paraître difficiles à mettre tous en œuvre immédiatement, prenez cependant le temps de les lire une première fois globalement : les rubriques sont mentionnées dans l'ordre des situations que vous rencontrerez. Vous pourrez ensuite revenir aux différentes fiches selon vos besoins et les moments de votre activité professionnelle.

La première étape consiste à prendre contact avec le chef de l'établissement où vous allez exercer. Il vous donnera toutes les informations nécessaires à votre prise de fonction.

## **La visite initiale**

Avant d'effectuer votre première visite de l'établissement, contactez le secrétariat du chef d'établissement, pour solliciter un rendez-vous, dans la mesure du possible avant le début de votre prise de fonction, sinon très vite après votre arrivée.

N'oubliez que vous serez un proche collaborateur pour le chef d'établissement. C'est lui qui pourra le mieux vous présenter l'établissement, son contexte, ses particularités et ses enjeux pour la vie scolaire.

Documents indispensables pour connaître votre nouveau lieu d'exercice :

- le projet d'établissement ;
- le contrat d'objectif ;
- le projet et bilan de la vie scolaire pour l'année écoulée (avec la répartition des services des personnels et le planning) ;
- le diagnostic de sécurité ;
- le projet du C.E.S.C. ;
- le règlement intérieur (RI) ;
- un exemplaire du carnet de correspondance.

Lors de votre entrevue avec l'équipe de direction demandez à votre chef d'établissement d'expliciter ses attentes dans les domaines :

- de la gestion du service de la vie scolaire : répartition des missions dans le cas où le service compte plusieurs C.P.E., priorités et choix d'organisation de services des personnels, organisation des matériels, outils de gestion, réunions de service vie scolaire ;
- de la gestion des mouvements des élèves : grille, cour, couloirs, permanence, demi-pension… ;
- des modalités de travail en équipe avec les professeurs principaux, les équipes pédagogiques et le personnel du service médical, infirmier et social ;
- des modalités de dialogue avec les parents d'élèves ;
- des procédures de communications adoptées dans l'établissement ;
- du fonctionnement de la réunion hebdomadaire des responsables de service.

### **Prise en main du service de vie scolaire**

- Si possible, rencontrez le C.P.E. à qui vous succédez ou faites le point avec les autres C.P.E. de l'établissement pour qu'ils vous informent sur le fonctionnement de la vie scolaire (les locaux, les personnels, les procédures, logiciels).
- Prendre connaissance du livret d'accueil des personnels de vie scolaire.

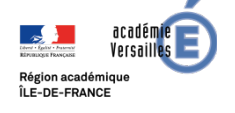

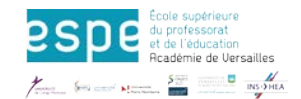

- Prévoir rapidement une réunion avec les autres membres de l'équipe vie scolaire pour vous présenter.
- Préparer soigneusement cette première rentrée, en connaissant les personnels et notamment leur historique dans l'établissement, les missions et fonctions qu'ils avaient assumées sous votre prédécesseur.
- Si vous êtes le seul C.P.E. de l'établissement, explicitez vos méthodes de travail, précisez les éléments qui fonderont vos décisions (statuts des personnels, délégation du chef d'établissement, règlement intérieur, projet d'établissement…). Insistez sur la place que vous accordez à la formation des assistants d'éducation (dans le cadre du bassin et/ou de l'établissement) et à l'échange dans le cadre des réunions de service (prévoyez-en une au moins par période pédagogique).
- Si cela n'a pas été fait, procédez à l'élaboration des services du personnel. Établissez une fiche individuelle par agent, qui comprend son volume horaire annuel, et la répartition hebdomadaire.
- Établissez une fiche poste qui réC.A.P.itule les compétences nécessaires à l'exécution de chaque tâche.
- Établissez un planning quotidien des services et un planning hebdomadaire.
- Faites signer sa fiche individuelle avec en annexe la fiche poste, par l'agent et par le chef d'établissement.
- Soyez vigilant durant le premier mois du contrat et évaluez le personnel recruté pour procéder, s'il le faut, à une rupture du contrat en période d'essai.
- Formalisez votre communication à destination de l'équipe de direction, de votre personnel et des autres membres de la communauté éducative, en partant de l'existant et, s'il le faut, l'améliorer, sans bouleverser l'ensemble de la politique de communication. Vous êtes dans l'établissement pour une durée d'un an.

## **Vos autres priorités**

#### **Faire rapidement un état des lieux sur les conditions d'accueil et de circulation des élèves**

Que ce soit à la grille, dans la cour de récréation, dans les couloirs, dans les lieux d'accueil (bureaux de la vie scolaire, permanence, foyer, demi-pension), une analyse rapide vous permettra d'anticiper les dysfonctionnements qui impacteront la façon dont vous organiserez et animerez le service de vie scolaire.

Pour effectuer cette analyse, soyez présent sur le terrain et observez le fonctionnement quotidien de l'établissement et du service. N'hésitez pas à poser des questions à l'équipe de direction ainsi qu'aux personnels du service de la vie scolaire.

Clarifiez les procédures de circulation des élèves : montée en classe pour les élèves retardataires, exclusion de cours, oublis ou perte des carnets de correspondance, oubli ou perte des cartes de demipensions, des passages à l'infirmerie…

#### **Prévenir l'absentéisme et le décrochage**

**Identifier rapidement les élèves qui s'absentent sans motif légitime** et prendre contact :

« …*un contact avec les personnes responsables est pris immédiatement par tout moyen, de préférence par appel téléphonique, service de message court (SMS) ou courrier électronique, afin de les inviter à faire connaître au plus vite le motif de l'absence. Sans réponse de la part des personnes responsables, ce premier mode de transmission doit être suivi d'un courrier postal. Il est rappelé que les certificats médicaux ne sont exigibles* que dans les cas de maladies contagieuses». Circulaire n° 2011-0018 du 31/01/2011.

Faire rapidement un constat de rentrée pour mettre à jour les listes des divisions. Faire un constat quotidien en fin de journée pour disposer d'une photographie précise de l'absentéisme et du retard

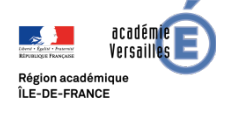

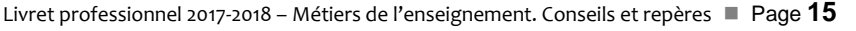

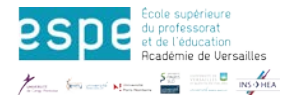

- Établir les premiers bilans d'assiduité dès la seconde quinzaine de septembre, les transmettre au chef d'établissement et aux professeurs principaux.
- Prévoir une première réunion d'échange avec les autres membres de la communauté éducative qui contribuent à la prévention du décrochage (référent décrochage scolaire, référent réseau FOQUALE : [http://www.ac-versailles.fr/cid108610/l-organisation-de-la-lutte-contre-le-decrochage](http://www.ac-versailles.fr/cid108610/l-organisation-de-la-lutte-contre-le-decrochage-scolaire.html)[scolaire.html](http://www.ac-versailles.fr/cid108610/l-organisation-de-la-lutte-contre-le-decrochage-scolaire.html) ) et arrêter la date de la réunion de la commission absentéisme après avoir consulté le chef d'établissement.

Voir le paragraphe 3 « Favoriser l'insertion professionnelle et sociale » de la [circulaire 2015-085 du](http://www.education.gouv.fr/pid25535/bulletin_officiel.html?cid_bo=89301)  [3/06/2015](http://www.education.gouv.fr/pid25535/bulletin_officiel.html?cid_bo=89301) relative à la rentrée 2015

#### **Le suivi des élèves**

Comme vos collègues enseignants, vous êtes chargé d'effectuer un suivi personnalisé et régulier des élèves. Rapidement, vous aurez à recevoir des élèves pour des motifs très variés (absentéisme, problème de comportement, projet d'orientation, soucis personnels, familiaux …). Ces premiers contacts ne sont pas anodins dans la construction de votre légitimité. Préparez-les avec soin et rigueur. Reconstruisez l'historique du suivi de l'élève. Interrogez-vous, en fonction du sujet de l'entretien, sur la pertinence de recevoir l'élève seul, avec son professeur principal, ses parents ou avec un membre de l'équipe médicosociale.

Si les échanges révèlent une situation d'urgence, avertissez rapidement le chef d'établissement, ou son adjoint.

Rédigez une synthèse de la rencontre avec l'élève que vous classerez dans un dossier destiné au suivi des élèves, sans omettre de tenir informé le professeur principal s'il n'a pas été présent.

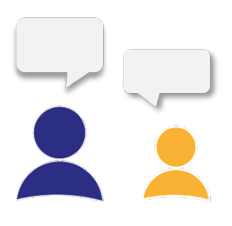

#### **Prévenir la violence à l'école**

Au-delà de votre action quotidienne pour faire respecter les règles de civilité, ainsi que les interdictions en matière de tenues vestimentaires, de coiffures, de signes d'appartenance de toute nature, votre mission consiste aussi à prendre toute initiative pour repérer et faire repérer les conduites à risques pour soi et pour autrui, ainsi que les comportements dégradants ou délictueux en collaborant avec l'infirmière, l'assistante sociale et les professeurs.

Inscrivez-vous dans le fonctionnement de l'établissement décidé par le chef d'établissement, dans le respect du décret du n° 2014-522 du 22 mai 2014 relatif à la discipline dans les établissements d'enseignement du second degré (voir le vade-mecum et les fiches ressources sur les nouvelles sanctions disciplinaires : [http://acver.fr/119\)](http://acver.fr/119).

Mettez à jour le registre des sanctions qui permet à l'autorité disciplinaire de connaître les sanctions prononcées pour des faits similaires à ceux qu'elle doit sanctionner et contribuer ainsi à maintenir une cohérence entre les différentes sanctions appliquées dans le même établissement.

Soyez vigilant sur les phénomènes de harcèlement et cyber harcèlement, les victimes n'osent pas toujours vous avertir et encore moins dénoncer les auteurs. Sensibilisez votre personnel de surveillance sur cette problématique.

Consulter le [guide pratique pour lutter contre le cyber-harcèlement entre élèves](http://media.education.gouv.fr/file/09_septembre/58/6/guide-cyberharcelement_190586.pdf) et le [protocole de](http://cache.media.eduscol.education.fr/file/violence/26/8/protocole_traitement_harcelement_213268.pdf)  [traitement des situations de harcèlement](http://cache.media.eduscol.education.fr/file/violence/26/8/protocole_traitement_harcelement_213268.pdf) dans les écoles et les E.P.L.E. sur Eduscol.

 **En fonction de vos missions, anticiper les opérations relatives à la participation des élèves aux instances de l'établissement**

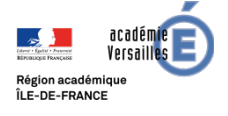

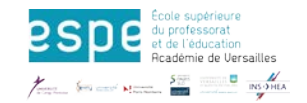

Il s'agit de la préparation des réunions des représentants des délégués des élèves aux différentes instances (conseil de classe, conseil des délégués de la vie lycéenne, représentants des élèves au conseil d'administration) et de l'animation d'actions de formation et d'accompagnement des élus.

Sensibilisez les élèves à leur rôle de représentant et consultez-les régulièrement avec le chef d'établissement pour tout ce qui relève de la vie de l'établissement. Ils en sont les premiers usagers et ont souvent un regard différent de celui de l'adulte.

#### **Vos ressources**

Le plan académique de formation [http://www.ac-versailles.fr/pid34912/personnels.html](http://www.ac-versailles.fr/pid34912/personnels.html#Formation_des_personnels)

Le bassin d'éducation : les réunions avec vos collègues C.P.E. du bassin en présence de l'IA-IPR EVS chargé du bassin est une occasion pour vous inscrire dans le réseau de C.P.E. du bassin et échanger sur votre pratique.

Le climat scolaire : une rubrique Climat scolaire sur le site académique propose des ressources sur la violence scolaire, les textes réglementaires et bibliographie et également présente le dispositif académique de prévention et de sécurisation et l'offre de formation.

Depuis la page d'accueil du site <http://www.ac-versailles.fr/> , Sélectionner **Personnels** puis choisir **Climat scolaire** dans la liste des rubriques proposées.

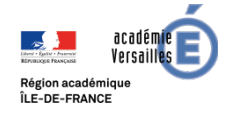

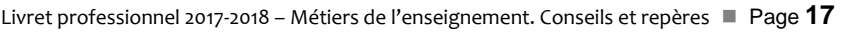

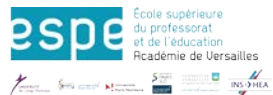

## <span id="page-18-1"></span><span id="page-18-0"></span>**2.1 Les acteurs de l'établissement**

Plusieurs corps de métier travaillent au sein du collège et du lycée, chacun avec des rôles définis et complémentaires.

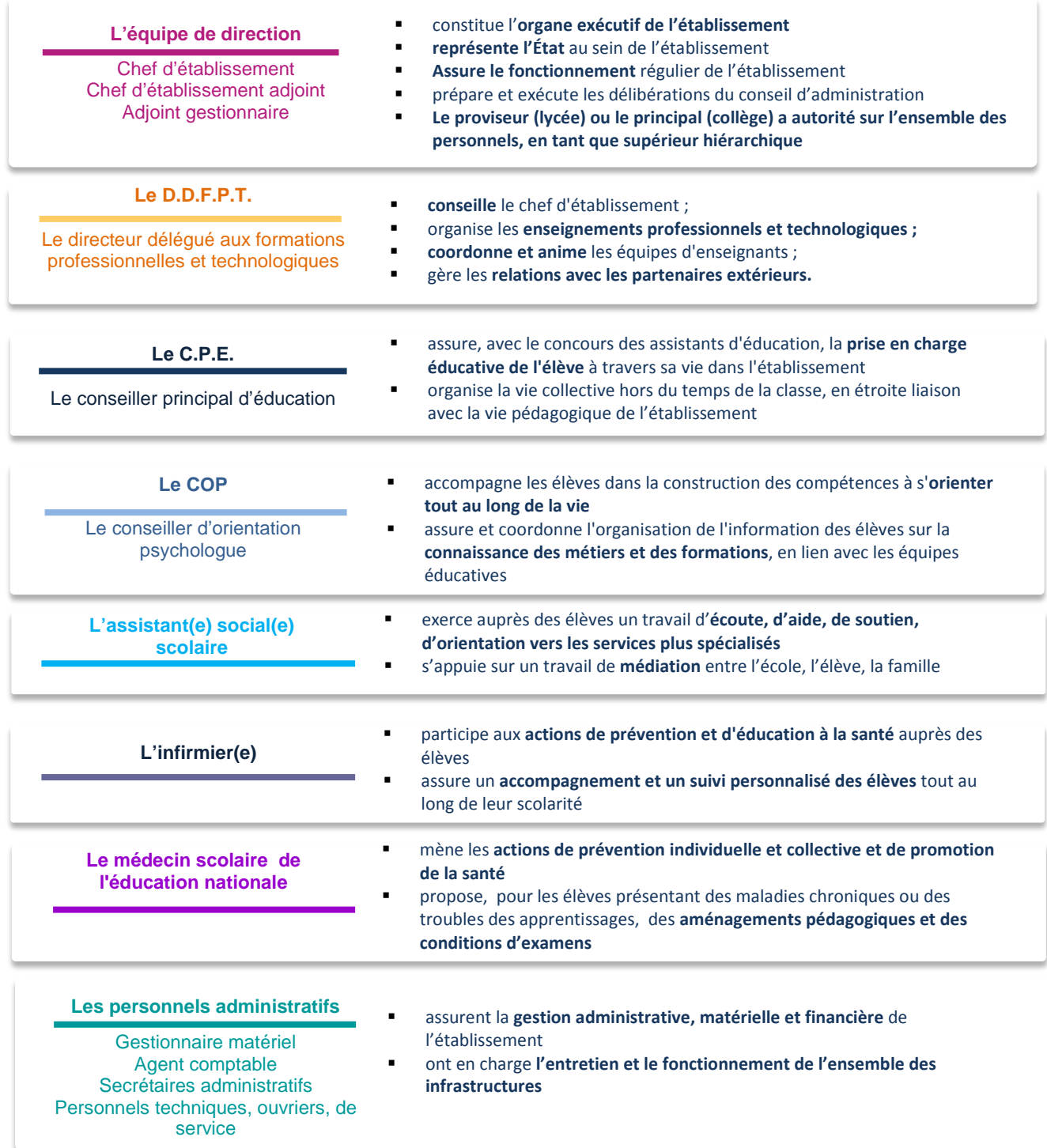

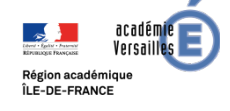

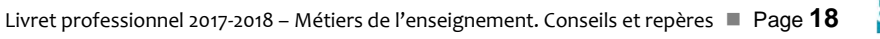

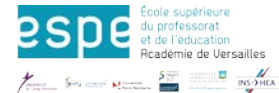

## <span id="page-19-0"></span>**2.2 Les instances de décision et de concertation**

Les différentes instances de l'E.P.L.E. concourent, chacune dans le cadre de ses missions, à l'élaboration et la mise en œuvre des objectifs de la politique éducative de l'établissement.

#### **Le conseil d'administration**

#### **MISSIONS**

fixe les principes de mise en œuvre de l'autonomie pédagogique et éducative pour l'établissement adopte le projet d'établissement et approuve le contrat d'objectif, le règlement intérieur, le budget de l'établissement délibère sur les questions relatives au fonctionnement pédagogique de l'établissement et à ses conditions matérielles de fonctionnement

#### **COMPOSITION**

1/3 : Equipe de direction représentants des collectivités territoriales ;

1/3 : Représentants élus du personnel de l'établissement ;

1/3 : Représentants élus des parents d'élèves et élèves

#### **La commission permanente**

La commission pour mission principale d'instruire les questions qui seront soumises au conseil d'administration

#### **La commission d'hygiène et de sécurité (C.H.S.)**

La C.H.S. formule toutes propositions utiles au conseil d'administration, en vue de promouvoir la formation à la sécurité et de contribuer à l'amélioration des conditions d'hygiène et de sécurité dans l'établissement

#### **Le comité d'éducation à la santé et à la citoyenneté (C.E.S.C.)**

Le C.E.S.C. est une instance de réflexion, d'observation et de proposition qui conçoit et met en œuvre un projet éducatif en matière d'éducation à la citoyenneté et à la santé et de prévention de la violence

#### **Le conseil de classe**

Le conseil de classe, présidé par le chef d'établissement, réunit les enseignants de la classe, deux représentants de parents d'élèves, les délégués d'élèves, le C.P.E. et le COP. Il examine les questions pédagogiques intéressant la vie de la classe, les résultats des élèves et émet des propositions d'orientation

#### **Le conseil pédagogique**

Le conseil pédagogique est une instance de consultation des enseignants sur la politique éducative de l'établissement. Il prépare la partie pédagogique du projet d'établissement, qui inclut les propositions d'expérimentations pédagogiques.

#### **Le conseil de discipline**

Présidé par le chef d'établissement, le conseil de discipline est compétent pour prononcer à l'encontre des élèves les sanctions suivantes : avertissement, blâme, mesure de responsabilisation, exclusion temporaire de la classe, exclusion temporaire ou définitive de l'établissement

#### **Le conseil d'enseignement**

Il regroupe les professeurs d'une même discipline et permet de coordonner notamment le choix des matériels techniques, des manuels et des supports pédagogiques

## **Le conseil de la vie lycéenne ou collégienne (C.V.L. ou C.V.C.)**

C'est une instance de dialogue entre les élèves, lycéens ou collégiens, et l'équipe éducative de l'établissement.

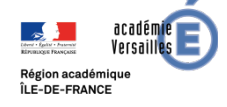

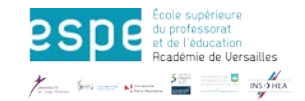

## <span id="page-20-0"></span>**3. RESSOURCES**

## <span id="page-20-1"></span>**3.1 Ressources disciplinaires**

Vous trouverez sur la page « Pédagogie » du site de l'académie de Versailles de nombreuses informations utiles.

Tous les sites disciplinaires de l'académie de Versailles animés par des enseignants sous l'impulsion de l'inspection pédagogique régionale sont accessibles sur le site académique<http://acver.fr/ressources-disciplinaires>

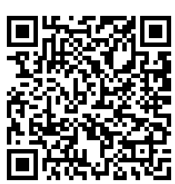

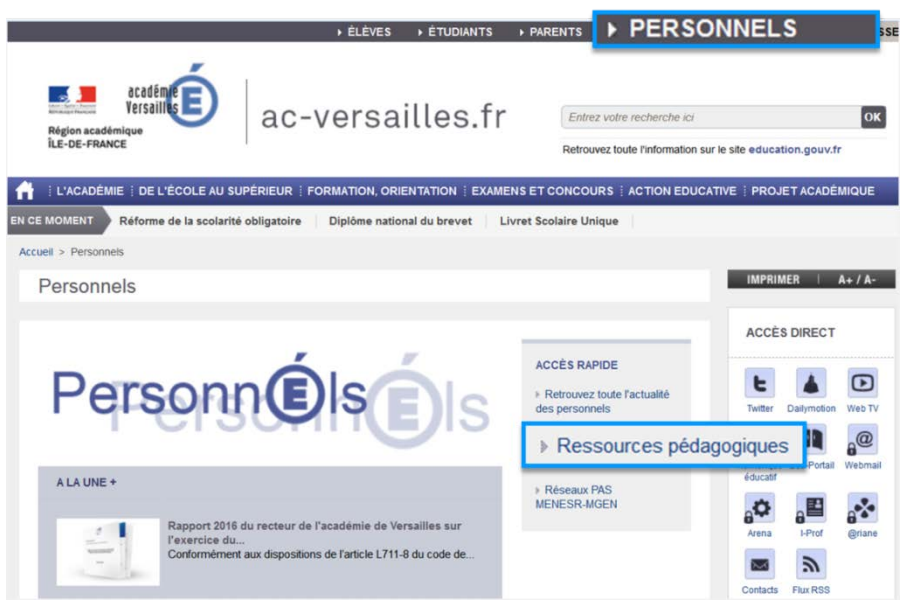

**Liste et adresse des disciplinaires :**

- **Arts Appliqués** : [www.arts-appliques.ac-versailles.fr/](http://www.arts-appliques.ac-versailles.fr/)
- **Arts Plastiques** : [www.artsplastiques.ac-versailles.fr/](http://www.artsplastiques.ac-versailles.fr/)
- **Biochimie, génie biologique** : [www.genie-bio.ac-versailles.fr/](http://www.genie-bio.ac-versailles.fr/)
- **Documentation** : [www.documentation.ac-versailles.fr/](http://www.documentation.ac-versailles.fr/)
- **Éducation musicale** : [www.educamus.ac-versailles.fr/](http://www.educamus.ac-versailles.fr/)
- **Économie et Gestion :** h[ttp://www.creg.ac-versailles.fr/](http://www.creg.ac-versailles.fr/)
- **Éducation physique et sportive :** <http://eps.ac-versailles.fr/>
- **Histoire - Géographie** : [www.histoire.ac-versailles.fr](http://www.histoire.ac-versailles.fr/) (« *Strabon »)*
- **Langues vivantes** : [www.langues.ac-versailles.fr/](http://www.langues.ac-versailles.fr/)
- **Lettres** : [www.lettres.ac-versailles.fr/](http://www.lettres.ac-versailles.fr/)
- **Mathématiques :** <http://euler.ac-versailles.fr/> En particulier : un lexique avec des définitions et des propriétés, plus de 4 000 ressources classées par thèmes, niveaux d'enseignement et types, tous les textes officiels utiles
- **Maths sciences physiques :** [www.mathsciences.ac-versailles.fr/](http://www.mathsciences.ac-versailles.fr/)
- **Philosophie** : [www.philosophie.ac-versailles.fr/](http://www.philosophie.ac-versailles.fr/)
- **Sciences économiques et sociales** : [www.ses.ac-versailles.fr/index.php](http://www.ses.ac-versailles.fr/index.php)
	- Pour accéder à la partie dédiée, un identifiant et un mot de passe sont nécessaires : se renseigner auprès d'enseignants de SES de l'établissement.

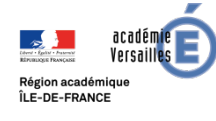

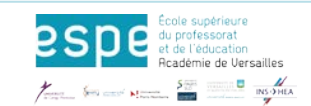

#### **Sciences et techniques médico-sociales, Biotechnologie :** [www.stms.ac-versailles.fr/](http://www.stms.ac-versailles.fr/)

- Réseau national de ressources en sciences médico-sociales, RNRSMS :<http://rnrsms.ac-creteil.fr/spip/>
- Centre de ressources en sciences médico-sociales d'Île-de-France : [http://sms-idf.ac-creteil.fr](http://sms-idf.ac-creteil.fr/)
- Groupe de réflexion informatique et sciences médico-sociales (académie de Créteil), utilisation des TICE en sciences médico-sociales :<http://grisms.ac-creteil.fr/>
- **Sciences physiques et chimiques, SPC :** [www.phychim.ac-versailles.fr/](http://www.phychim.ac-versailles.fr/)
- **Sciences de la vie et de la Terre, SVT :** [www.svt.ac-versailles.fr/](http://www.svt.ac-versailles.fr/)
- **Technologie :** [www.technologie.ac-versailles.fr/](http://www.technologie.ac-versailles.fr/)
- **Économie et Gestion :**
	- Centre de ressources en économie gestion : [www.creg.ac-versailles.fr](http://www.creg.ac-versailles.fr/)
	- Centre de ressources pour l'enseignement professionnel en économie gestion : [www.cerpeg.ac](http://www.cerpeg.ac-versailles.fr/)[versailles.fr/](http://www.cerpeg.ac-versailles.fr/)
	- Base nationale des sujets d'examens de l'enseignement professionnel : <http://acver.fr/11j>
	- Les périodes de formation en milieu professionnel, P.F.M.P. : <http://acver.fr/11h>
	- L'accompagnement personnalisé en lycée professionnel :<http://acver.fr/11>
- **Langues vivantes :** [www.langues.ac-versailles.fr/](http://www.langues.ac-versailles.fr/)
	- Socle commun :<http://acver.fr/11p> ; <http://acver.fr/11q> ; <http://acver.fr/11r>
	- La clef de langues (*thèmes variés, susceptibles d'être traités en classe) :* <http://cle.ens-lyon.fr/>
	- Anglais dans l'académie de Versailles *(intégrant des liens cliquables vers les sites anglais des autres académies et beaucoup d'autres liens et pistes pédagogiques)* : [www.anglais.ac-versailles.fr/](http://www.anglais.ac-versailles.fr/)
	- Le British Council *(en particulier pour les niveaux A1/A2, mais pas exclusivement)* :
- <http://learnenglishkids.britishcouncil.org/en/>
	- Pour les professeurs, en lien avec la BBC et le British Council :<http://www.teachingenglish.org.uk/>
- **Lettres - Histoire :** [www.lettres-histoire.ac-versailles.fr/](http://www.lettres-histoire.ac-versailles.fr/)
- **Sciences et techniques industrielles, STI :** [www.langues.ac-versailles.fr/](http://www.langues.ac-versailles.fr/)

ajout possibles de fichiers électrotechnique + fiches métiers

**Sciences biologiques sciences sociales appliquées, SBSSA :** 

Site disciplinaire : [www.sbssa.ac-versailles.fr/](http://www.sbssa.ac-versailles.fr/) Entrée dans le métier : [www.sbssa.ac-versailles.fr/spip.php?rubrique83](http://www.sbssa.ac-versailles.fr/spip.php?rubrique83)

## <span id="page-21-0"></span>**3.2 Les ressources pour l'action éducative**

Vous trouverez dans la rubrique « Action éducative » du site de l'académie de Versailles [\(http://www.ac](http://www.ac-versailles.fr/)[versailles.fr/\)](http://www.ac-versailles.fr/) les informations relatives à l'action éducative : éducation prioritaire, élèves à besoins éducatifs particuliers, égalité filles-garçons, cordées de la réussite, santé et action sociale en faveur des élèves, lutte contre le décrochage, climat scolaire, sport scolaire, action culturelle, Europe et International, CARDIE, …

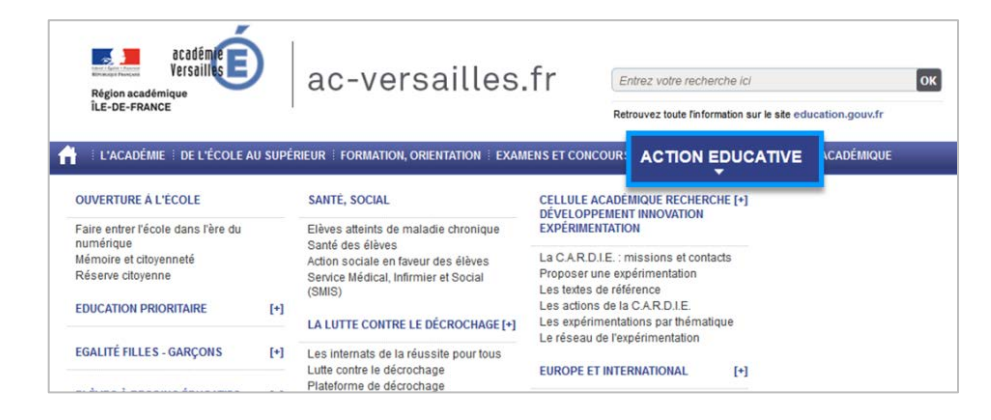

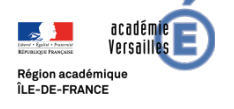

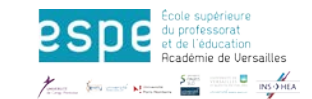

## <span id="page-22-0"></span>**3.3 Ressources nationales**

- Le ministère de l'éducation nationale propose aux professionnels de l'éducation un portail national d'informations et de ressources **Eduscol** :<http://eduscol.education.fr/>
- Le **Réseau Canopé** édite des ressources pédagogiques (imprimé, web, mobile, TV), répondant aux besoins de la communauté éducative :<https://www.reseau-canope.fr/>
- **Educasource** propose des milliers de références et de notices documentaires, la liste des produits multimédias éducatifs reconnus d'intérêt pédagogique par le M.E.N.E.S.R. : [www.educasource.education.fr](http://www.educasource.education.fr/)
- **La Banque de ressources numériques pour l'Ecole (#BRNEDU)** : Dans le cadre du plan numérique pour l'École et de la mise en œuvre de la réforme des programmes à la rentrée 2016, des banques de ressources numériques éducatives (BRNE) sont gratuitement mises à disposition des enseignants et des élèves du CM1 à la 3ème et sont organisées par cycles d'apprentissage. <http://eduscol.education.fr/pid35206/brne.html>
- **Service Inter académique des Examen et des Concours (SIEC)** : [www.siec.education.fr](http://www.siec.education.fr/)
- **Direction Générale de l'Enseignement Scolaire (DGESCO) :** <http://acver.fr/11a> La DGESCO élabore la politique éducative et pédagogique et assure la mise en œuvre des programmes d'enseignement des écoles, collèges et lycées.

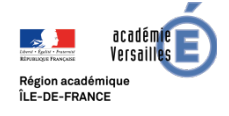

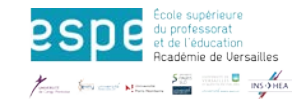

## <span id="page-23-0"></span>**4. RESSOURCES HUMAINES**

L'académie a mis en place un pôle ressources humaines chargé d'apporter un accompagnement individuel dans différents types de situations que vous pourriez rencontrer dans votre vie professionnelle.

**Le chef d'établissement** est votre premier interlocuteur pour vous conseiller et vous orienter si besoin vers le service le mieux adapté :

## <span id="page-23-1"></span>**4.1 Le service social en faveur des personnels**

Les personnels peuvent être reçus par un assistant de service social. Il reçoit sur rendez-vous dans chacune des directions des services départementaux de l'Éducation nationale. Il propose aux personnels :

- une écoute ;
- un accompagnement ;
- une information et une orientation, notamment en matière de droits sociaux ;
- une médiation.

Lors de difficultés :

- professionnelles (adaptation au poste de travail, intégration…) ;
- personnelles (logements, famille, santé…) ;
- financières (secours d'urgence, prêts et consultations auprès d'une conseillère en économie sociale et familiale) ;
- juridiques (consultation auprès d'un avocat).

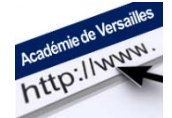

 *Pour plus de détails rendez-vous sur le site de l'académie à la rubrique « [personnels](http://www.ac-versailles.fr/pid34912/personnels.html#Action_sociale)  [de l'académie/ Action sociale](http://www.ac-versailles.fr/pid34912/personnels.html#Action_sociale) »*

## <span id="page-23-2"></span>**4.2 Le service médical des personnels**

Les personnels peuvent être reçus par un médecin de prévention.

Le médecin reçoit les personnels :

- soit sur demande écrite de l'autorité hiérarchique (lorsque des difficultés professionnelles paraissent liées à un problème de santé). Le médecin donne alors un avis pour le comité médical, qui lui seul est compétent sur l'aptitude ou l'inaptitude aux fonctions.
- soit à la demande des intéressés (avis, conseil, demande d'aménagement de poste…).
- soit sur convocation du médecin lui-même pour les visites systématiques des personnels soumis à une surveillance médicale particulière (ces visites sont obligatoires)

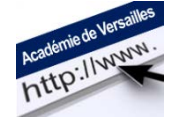

 *Pour plus de détails rendez-vous sur le site de l'académie à la rubrique « [personnels de](http://www.ac-versailles.fr/pid34912/personnels.html#Sante_handicap)  [l'académie/ Santé, handiC.A.P.»](http://www.ac-versailles.fr/pid34912/personnels.html#Sante_handicap)*

## <span id="page-23-3"></span>**4.3 Le service d'appui aux ressources humaines**

Le S.A.R.H. est dédié à la prise en compte et au suivi de la situation des personnels en difficulté professionnelle : les personnels enseignants peuvent être reçus sur demande des chefs d'établissement.

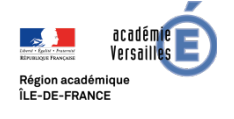

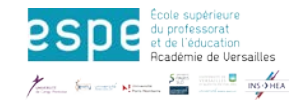

## <span id="page-24-0"></span>**4.4 Le réseau des conseillers mobilité carrière**

Les personnels peuvent être reçus par un conseiller mobilité carrière.

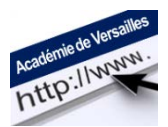

 *Pour plus de détails rendez-vous sur le site de l'académie à la rubrique « [personnels de](http://www.ac-versailles.fr/public/jcms/p1_152693/dispositif-academique-le-reseau-des-conseillers-mobilite-carriere)*  l'académie/ personnels enseignant, d'éducation et d'orientation du 2d degré/ évolution de *[carrière et mobilité des enseignants](http://www.ac-versailles.fr/public/jcms/p1_152693/dispositif-academique-le-reseau-des-conseillers-mobilite-carriere) »*

## <span id="page-24-1"></span>**4.5 Le Réseau PAS (Prévention Aide Suivi)**

Les "réseaux PAS" M.E.N.-M.G.E.N. ont été créés suite à la signature en 2003 d'un accord-cadre entre le ministère de l'Éducation nationale, de l'Enseignement supérieur et de la Recherche et la M.G.E.N. Leur objectif est de mettre en œuvre des actions de prévention des risques professionnels et de promotion de la santé au travail.

 *Pour plus de détails rendez-vous sur le site de l'académie à la rubrique « [personnels de l'académie/](http://www.ac-versailles.fr/cid115399/reseaux-pas-menesr-mgen.html)  [social/ réseaux PAS](http://www.ac-versailles.fr/cid115399/reseaux-pas-menesr-mgen.html) »*

## <span id="page-24-2"></span>**4.6 Le Centre académique d'aide aux écoles et aux établissements – équipes mobiles de sécurité**

Les personnels victimes de violence en milieu scolaire peuvent contacter le médecin des personnels, l'assistante sociale des personnels ou le C.A.A.E.E.-E.M.S. qui assure une écoute et propose une aide (Tél : 01 39 23 60 76)

Permanence téléphonique du lundi au vendredi, de 9h à 12h30 et de 14h à 17h30 [ce.centraideviolence@ac-versailles.fr](mailto:ce.centraideviolence@ac-versailles.fr)

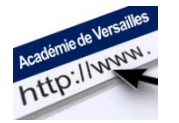

 Pour plus de détails rendez-vous sur la page du site académique dédiée à la prévention de la violence et l'amélioration du climat scolaire : <http://acver.fr/climat-scolaire>

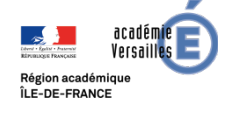

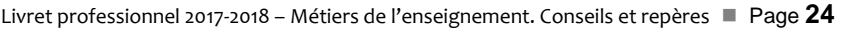

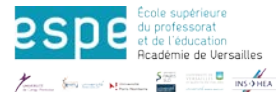

## <span id="page-25-0"></span>**5. LA MESSAGERIE PROFESSIONNELLE**

Chaque personnel intégrant l'académie de Versailles se voit attribuer une boîte aux lettres électronique professionnelle sur le domaine "@ac-versailles.fr".

**Il est indispensable de consulter votre messagerie académique très régulièrement et de l'utiliser exclusivement pour l'envoi de vos messages professionnels.**

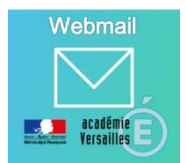

₹ L'adresse de messagerie académique est répertoriée dans les annuaires administratifs et c'est donc la seule que ces services peuvent connaître et à l'aide de laquelle ils peuvent vous contacter ;

≢ Elle seule servira donc à vous communiquer les informations institutionnelles, en provenance du ministère, du rectorat, des corps d'inspection, et également les informations dédiées aux opérations de vote électronique par Internet pour les élections professionnelles.

**Ne pas consulter votre messagerie professionnelle peut saturer la boîte et interrompre l'acheminement de nouveaux messages.**

**Cet outil de communication est « professionnel » et il est à privilégier vis-à-vis des autres outils (blog, réseaux sociaux, messageries privées) qui ne garantissent pas la confidentialité des informations sensibles échangées.**

## <span id="page-25-1"></span>**5.1 Vos identifiants de messagerie**

Le secrétariat de votre établissement vous communique :

- **votre adresse de messagerie** (en général prenom.nom@ac-versailles.fr)
- **votre identifiant de connexion** (en général initiale de votre prénom suivie de votre nom, (par exemple mdurand pour Marine Durand).
- **Votre NUMEN**, qui est le mot de passe à utiliser pour votre première connexion.

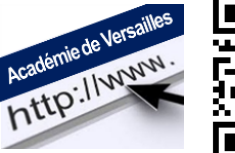

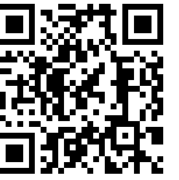

 Des **guides d'utilisation** de la messagerie sont mis à votre disposition à l'adresse <http://acver.fr/messagerie> : *Configuration de la messagerie professionnelle et d'un client de messagerie, guide d'utilisation des listes de diffusion académiques, guide le l'utilisation de l'agenda,…*

## <span id="page-25-2"></span>**5.2 Accès au Webmail**

L'accès à la messagerie professionnelle s'effectue via l'adresse [www.ac-versailles.fr/messagerie.](http://www.ac-versailles.fr/messagerie)

La connexion à votre Webmail peut également s'effectuer :

depuis votre portail intranet académique @riane : [https://ariane.ac-versailles.fr](https://ariane.ac-versailles.fr/)

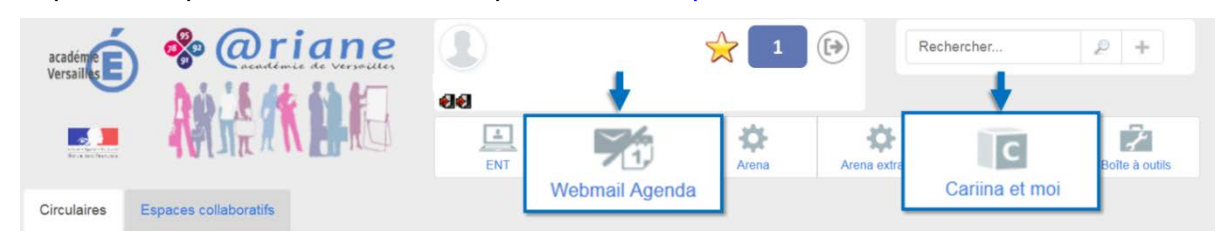

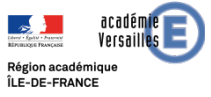

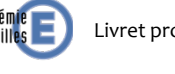

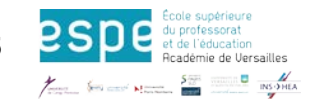

depuis la page d'accueil du site académique : [www.ac-versailles.fr](http://www.ac-versailles.fr/)

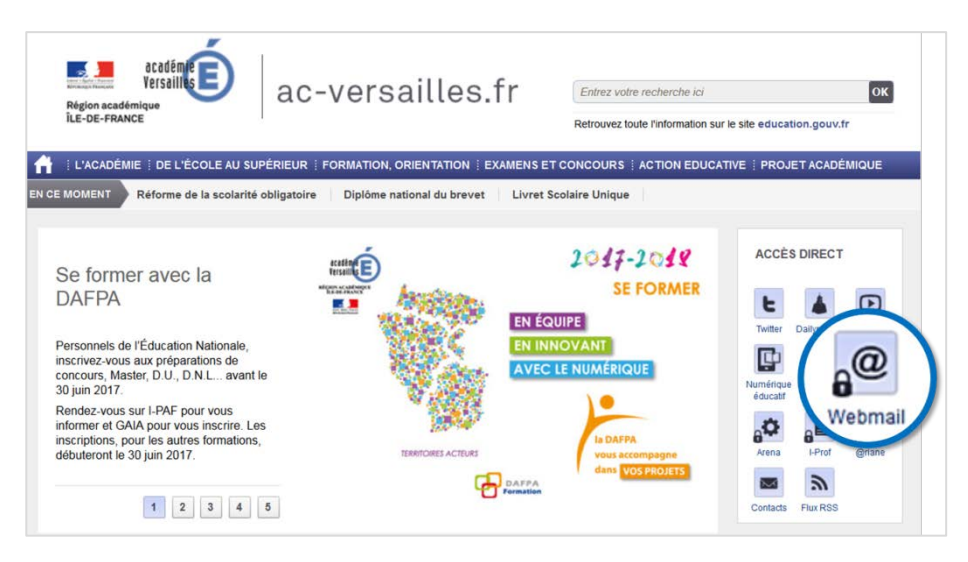

## <span id="page-26-0"></span>**5.3 Assistance**

En cas de difficultés concernant la messagerie nominative académique à usage professionnel, il est possible de [s'auto-dépanner](https://bv.ac-versailles.fr/macadam/depannage) ou de contacter le service d'assistance **Cariina**.

Si vous ne trouvez pas l'information désirée dans la rubrique [guides d'utilisation,](http://www.ac-versailles.fr/cid109107/guides-utilisation-messagerie-academique.html) vous pouvez obtenir de l'aide de différentes manières, en contactant la plate-forme d'assistance informatique CARIINA :

- Depuis le portail @RIANE en sélectionnant « CARIINA et moi »
- Par téléphone : 0 820 36 36 36 > Service 0.12 €/min

**−** en période scolaire : les lundi, mardi, mercredi, jeudi de 8h30 à 18h ; le vendredi de 8h30 à 17h **−** lors des vacances scolaires : du lundi au vendredi de 9h à 12h et de 14h à 17h

En vous laissant guider par l'interface d'auto-dépannage **Macadam**.

## **5.4 Généralités**

**Un courriel a une valeur juridique** Il engage donc son auteur.

Tout agent, qu'il soit titulaire ou contractuel, est soumis à un devoir de réserve et de discrétion. Il ne doit pas donner le sentiment d'engager son administration ou divulguer des informations professionnelles lors d'échanges privés pourtant couverts par la liberté d'expression.

Cet outil de communication est « professionnel » et il est à privilégier vis-à-vis des autres outils (blog, réseaux sociaux, messageries privées)

La messagerie académique est un moyen de communication professionnel avant tout ; toutefois un usage privé est accepté tant qu'il reste occasionnel.

Il est important de noter que la messagerie académique protège l'agent d'un point de vue juridique.

## <span id="page-26-1"></span>**5.5 Bien communiquer par courriel**

#### **Envoyer un message**

- **−** S'interroger sur la pertinence du média utilisé (si urgence, utiliser le téléphone. Si situation complexe, privilégier le face à face)
- **−** S'interroger sur le(s) destinataire(s) principal (aux) du message

*Il est possible d'utiliser la messagerie professionnelle pour un usage privé à condition de respecter les consignes suivantes : lors de l'envoi indiquer dans l'objet du message « personnel » ou « privé»* 

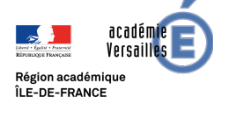

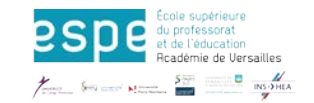

#### **Rédiger un message**

- **−** Commencer à rédiger le courriel et l'enregistrer dans le dossier « brouillons ». Mettre le(s) destinataire(s) au dernier moment
- **−** Indiquer de manière explicite l'objet du message afin d'en faciliter le traitement et l'archivage
- **−** S'obliger à une rigueur formelle dans la rédaction d'un message : formules de politesse, pas de lettres capitales qui correspondent à des « cris »), sujet bien défini, signature selon le modèle académique existant.

#### **Limiter la surcharge d'informations**

- **−** Limiter le nombre de pièces jointes envoyées
- **−** Utiliser avec pertinence les différents champs de destinataire du message

 La **fonction C.C.** signifiant « copie carbone » permet d'envoyer le même message à plusieurs personnes sans masquer les adresses courriels et permet la fonctionnalité « répondre à tous »

▶ La **fonction C.C.i.** signifiant « copie carbone invisible », permet d'envoyer le message à plusieurs personnes en masquant les adresses courriels, préservant ainsi la confidentialité des destinataires et des échanges, tout en bloquant la fonctionnalité « répondre à tous »

#### **Gérer la réception des messages**

- **−** Gérer au mieux la réception des messages en cas d'absence prolongée afin d'assurer la continuité du service (en mettant un message d'absence automatique et/ou éventuellement un transfert automatique vers une autre adresse)
- **−** Ménager des plages horaires pour le traitement des courriels sans se préoccuper de l'arrivée des nouveaux messages

#### **Répondre aux messages**

- **−** Prendre l'habitude d'appréhender le niveau de complexité et d'urgence de la réponse
- **−** S'interroger sur la pertinence de l'utilisation de la fonction « répondre à tous »

#### **Limiter le conflit et le stress**

- **−** S'interroger sur le moment le plus opportun pour l'envoi d'un message
- **−** Dans la mesure du possible, ne pas créer de sentiment d'urgence
- **−** Prendre en compte le temps de réponse, ne pas attendre de réponse dans l'immédiateté (en cas d'urgence = téléphone)

*Ne pas oublier qu'une communication professionnelle se fait dans le cadre du temps de travail habituel (éviter d'envoyer des messages la nuit ou le week-end).*

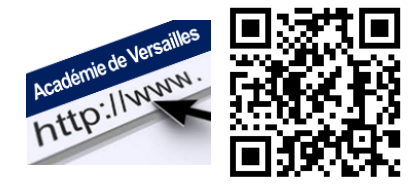

*Pour mettre en place ces bonnes pratiques vous pouvez retrouver sur le site académique les guides d'utilisation et quelques conseils et bonnes pratiques complémentaires :*  <http://acver.fr/messagerie>

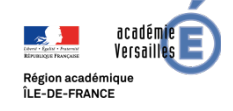

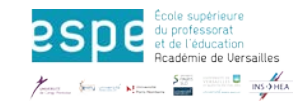

## <span id="page-28-0"></span>**6. Développement des sigles**

**A.T.S.S. :** personnels administratifs, techniques, sociaux et de santé

**A.T.L. :** agent technique de laboratoire

**A.L. :** aide de laboratoire

**A.P.** : accompagnement personnalisé

**B.E.P. :** brevet d'études professionnelles

**B.O.E.N. :** bulletin officiel de l'Éducation nationale

**C.A.A.E.E.-E.M.S. :** centre académique d'aide aux écoles et établissements – équipes mobiles de sécurité

**C.A.P. :** certificat d'aptitude professionnelle

**CANOPÉ :** réseau de création et d'accompagnement pédagogiques (ex-CNDP)

**C.C.F. :** contrôle en cours de formation

**C.DI. :** centre de documentation et d'information

**C.E.S.C. :** comité d'éducation à la santé et à la citoyenneté

**C.F.A. :** centre de formation d'apprentis

**C.I.O. :** centre d'information et d'orientation

**COP. :** conseiller d'orientation-psychologue

**C.P.E. :** conseiller principal d'éducation

**C.P.G.E. :** classes préparatoires aux grandes écoles

**C.Q.P. :** certificat de qualification professionnelle

**D.P.E. :** division du personnel enseignant

**DRONISEP :** délégation régionale de l'ONISEP

**ECJS :** éducation civique, juridique et sociale

**E.G.L.S.** : enseignements généraux liés à la spécialité

**E.P.L.E. :** établissement public local d'enseignement

**E.V.S. :** établissement et vie scolaire

**GAIN** : groupe d'aide à l'insertion

**I.A.-I.P.R. :** inspecteur d'académie-inspecteur pédagogique régional

**I.E.N.-E.G. :** inspecteur de l'Éducation nationale, enseignement général

**I.E.N-E.T. :** inspecteur de l'Éducation nationale, enseignement technique

**I.D.D. :** itinéraires de découverte

**I.U.T. :** institut universitaire de technologie

**L.G.T. :** lycée d'enseignement général et technologique

**L.P. :** lycée professionnel

**M.C. :** mention complémentaire

**MIP :** mission des innovations pédagogiques

**PAF :** programme académique de formation

**PEP :** poste à exigences particulières

**P.F.M.P. :** période de formation en milieu professionnel

**P.P.C.P. :** projet pluridisciplinaire à caractère professionnel

**P.P.S** .: projet personnalisé de scolarisation

**REP :** réseau d'éducation prioritaire

**RAR** : réseau ambition réussite

**SEGPA :** section d'éducation générale et professionnelle adaptée

**SIEC :** service inter académique des examens et concours

**SEP** : section d'enseignement professionnel

**SES** : sciences économiques et sociales

**S.B.S.S.A.** : sciences biologiques et sciences sociales appliquées

**S.T.G.** : sciences et technologies de la gestion

**S.T.I.** : sciences et techniques industrielles

**S.T M G** : sciences et technologies du management et de la gestion

**S.T.M.S.** : sciences et techniques médicosociales

**S.T.2.S.** : sciences et technologies de la santé et du social

**TICE :** technologies de l'information et de la communication pour l'enseignement

**T.L. :** technicien de laboratoire

**T.P.E. :** travaux personnels encadrés

**ULIS** : unité locale d'inclusion scolaire

**REP et REP+ :** réseaux d'éducation prioritaire

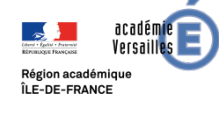

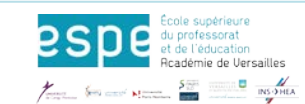

## **NOTES**

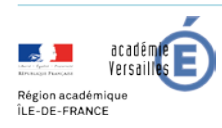

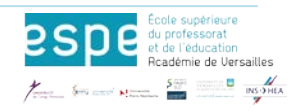

## **NOTES**

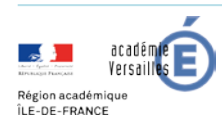

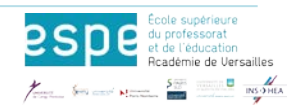

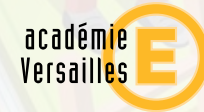

## RÉGION ACADÉMIQUE

MINISTÈRE<br>DE L'ÉDUCATION NATIONALE<br>DE L'ENSEIGNENT SUPÉRIEUR,<br>DE LA RECHERCHE<br>ET DE LA RECHERCHE<br>ET DE L'INNOVATION

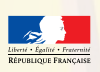

Rectorat de l'académie de Versailles 3 boulevard de Lesseps, 78017 Versailles cedex Tél. 01 30 83 44 44 www.ac-versailles.fr

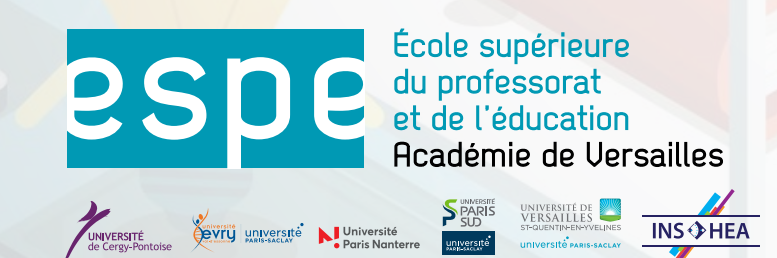

ÉSPÉ de l'académie de Versailles 5 rue Pasteur, 78100 Saint-Germain-en-Laye Tél. 01 30 87 47 00 www.espe-versailles.fr